## **ВХОДНО НИВО**

- 1. Във файловата система на компютъра има записани файлове с имена: oсми\_клас.pdf девети\_клас.pdf десети\_клас.pdf девети\_а.pdf С коя от следните заявки ще бъдат намерени едновременно и само девети\_ клас.pdf и десети\_клас.pdf? А) \*\_клас.pdf
	-
	- Б) де\*\_клас.pdf
	- В) девети\_\*.pdf
	- Г) де\*.pdf
- 2. Няколко души ще въвеждат едновременно данни в електронна таблица. Кой от изброените документи е най-подходящ за целта?
	- $(A)$ Google Forms
	- Б) Google Docs
	- В) 旧 Google Sheets
	- Г) Google Drawings
- 3. При компресиране на изображение се увеличава
	- А) свободното място на диска
	- Б) качеството на изображението
	- В) големината на файла
	- Г) размерът на изображението
- 4. Коя операционна система е предназначена за настолен компютър?
	- А) iOS
	- Б) MAC OS
	- В) Android
	- Г) BlackBerry
- 5. Кое от изброените НЕ е основна характеристика на монитора?
	- А) резолюция
	- Б) памет
	- В) честота на опресняване
	- Г) време за реакция
- 6. Какво устройство е сензорният екран?
	- А) само входно
	- Б) само изходно
	- В) входно-изходно
	- Г) запаметяващо
- 7. Как ще изтриете трайно файл от компютъра?
	- А) Маркирате файла и натискате бутона Delete от клавиатурата.
	- Б) Натискате с десен бутон на мишката върху файла и избирате Delete.
	- В) Маркирате файла и натискате едновременно бутоните Shift и Delete.
	- Г) Натискате левия бутон на мишката върху файла и "влачите" до кошчето.
- 8. Коя от посочените икони е на среда, предназначена за електронно обучение?
	- $A)$  S
	- Б)
	- В)
	- $\Gamma$ )  $\leftarrow$
- 9. Коя икона обозначава среда, позволяваща едновременно редактиране на файл от няколко потребителя?

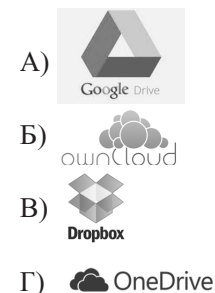

10.Коя част от уеб адреса http://sites. education.edu/my\_school/index.html показва домейна от първо ниво, в който е публикуван сайтът?

- А) sites
- Б) my\_school
- В) education
- Г) edu
- 11.Кой от изброените графични формати е подходящ за използване в уеб страница?
	- А) .cdr
	- Б) .png
	- В) .bmp
	- Г) .psd
	- 12.Кой от изброените аудиоформати е най-подходящ за включване в уеб страница?
	- А) mp3
	- Б) wav
	- В) aif
	- Г) au
	- 13.Коя е началната страница в показаната структура на сайт?

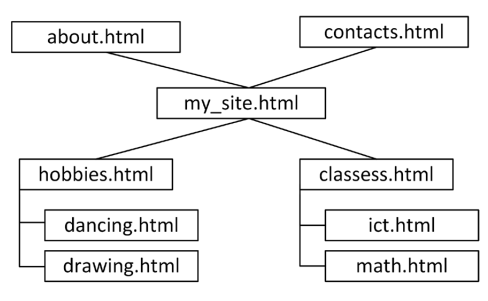

- А) my\_site.html
- Б) about.html
- В) contacts.html
- Г) hobbies.html/classes.html
- 14.Кой е най-подходящият начин да изпратите съобщение само до съучениците от класа?
- А) да го пуснете във фейсбук, защото всичките ви съученици са ви приятели
- Б) да изпратите електронно писмо до общия адрес на класа
- В) да изпратите индивидуални писма до всички съученици
- Г) да го пуснете в блога на училището с предупреждение, че е само за вашия клас
- 15.Кой от изброените файлове е уеб страница?
- А) Index.doc
- Б) Index.xls
- В) Index.ppt
- Г) Index.php

## **Отговори**

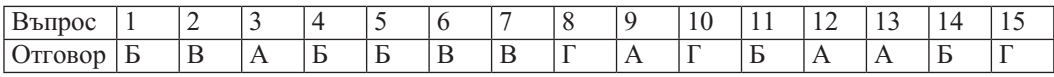